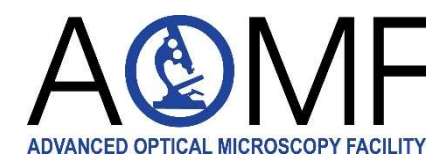

Advanced Optical Microscopy Facility and Wright Cell Imaging Facility University Health Network 101 College St, Room. 15-305 Toronto, ON, CANADA M5G 1L7 www.aomf.ca

Princess Margaret Cancer Research Tower (PMCRT) 15th floor, Room 15-305, Tel: 416-581-8594

Toronto General Hospital, Max Bell Research Center (MBRC) 4 th floor, Room MBRC 4R402, Tel: 416-581-8612

Toronto Western Hospital, Krembil Research Institute 7 th floor, Room 7KD-492, Tel: 416-603-5367

administrator (typical turnaround time 24 hours)

## Getting started with Stratocore booking/billing system Mov 24, 2021

#### Key features of Stratocore PPMS

- Combines bookings and billings across UHN core facilities in one system
- Users, PIs, or admins can update their own financial account numbers (FCCs)
- Users may create multiple Projects, and may specify the project for each booking, thereby billing the appropriate grant for that session
- Easily export your usage Statistics
- Report an Incident when a microscope has a problem; Report a Publication to tell us about your success!

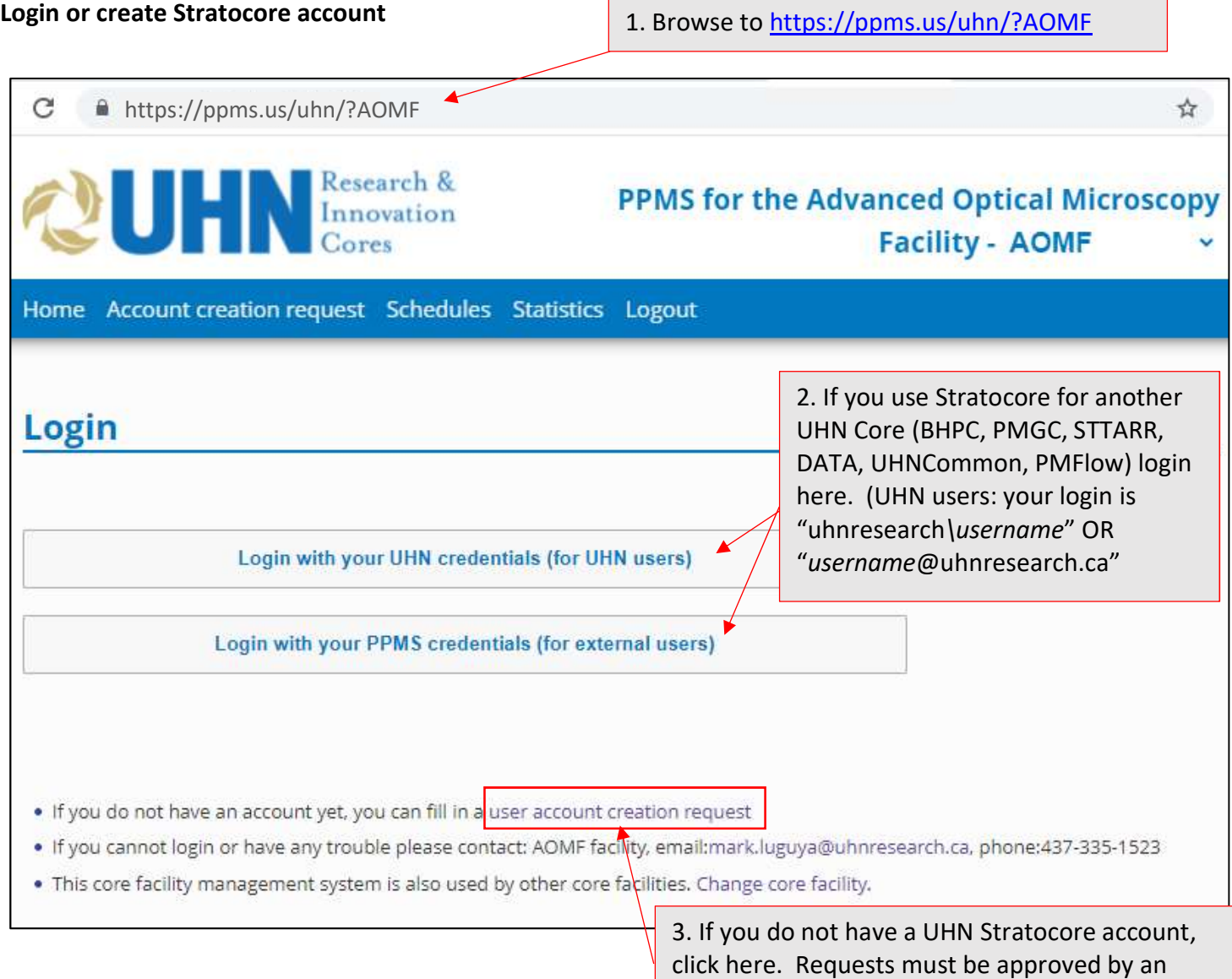

Page 1

#### Request access or training

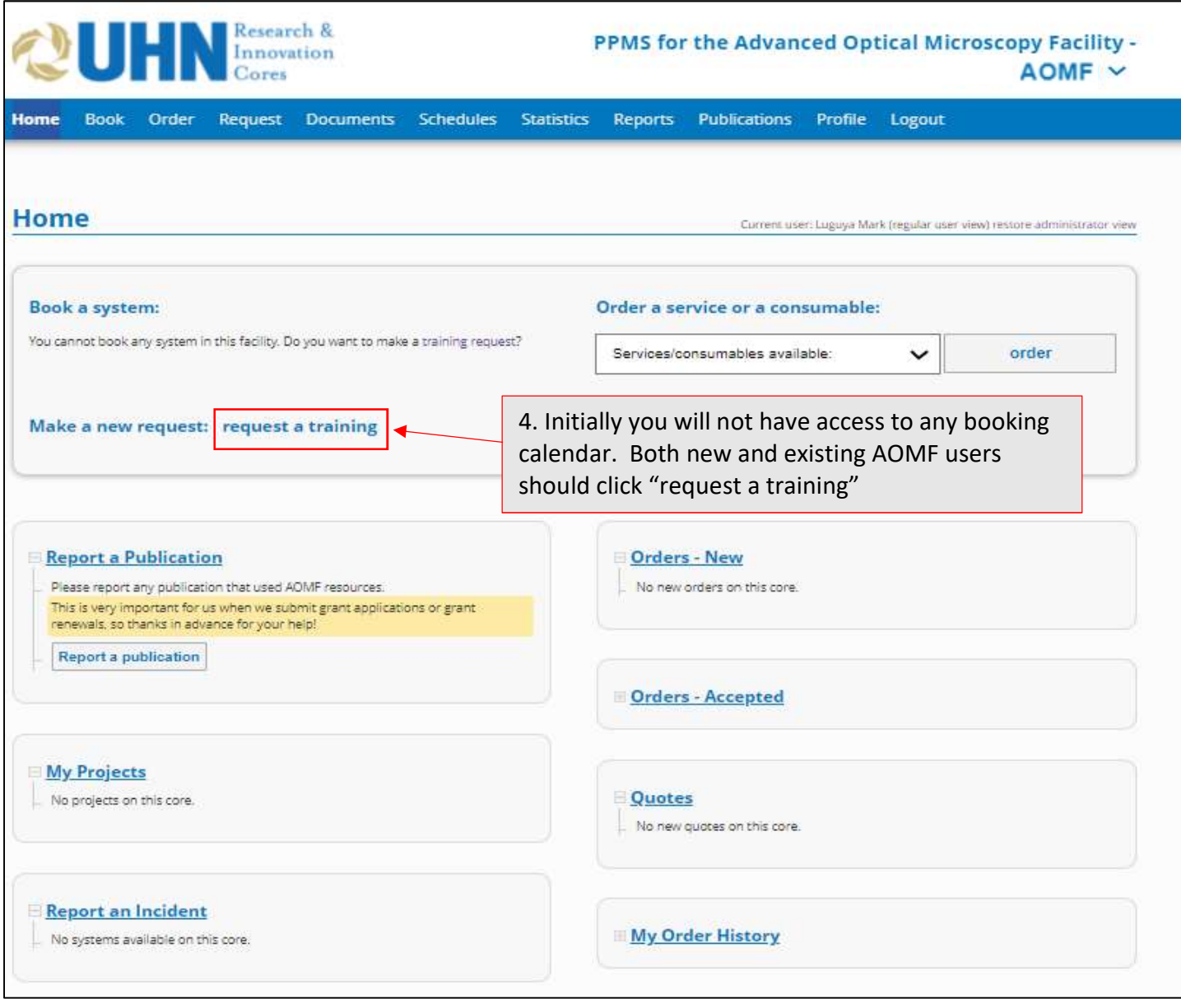

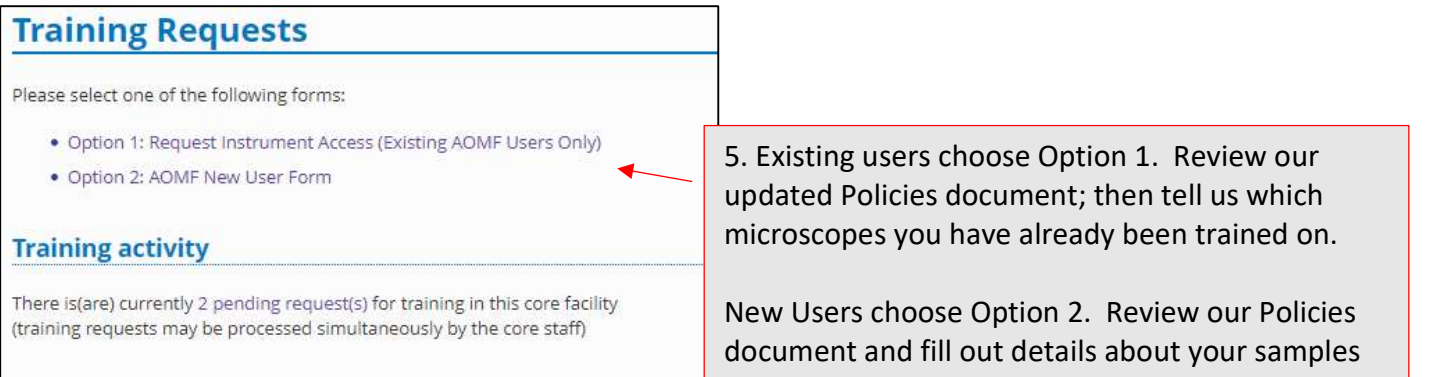

#### Booking a microscope

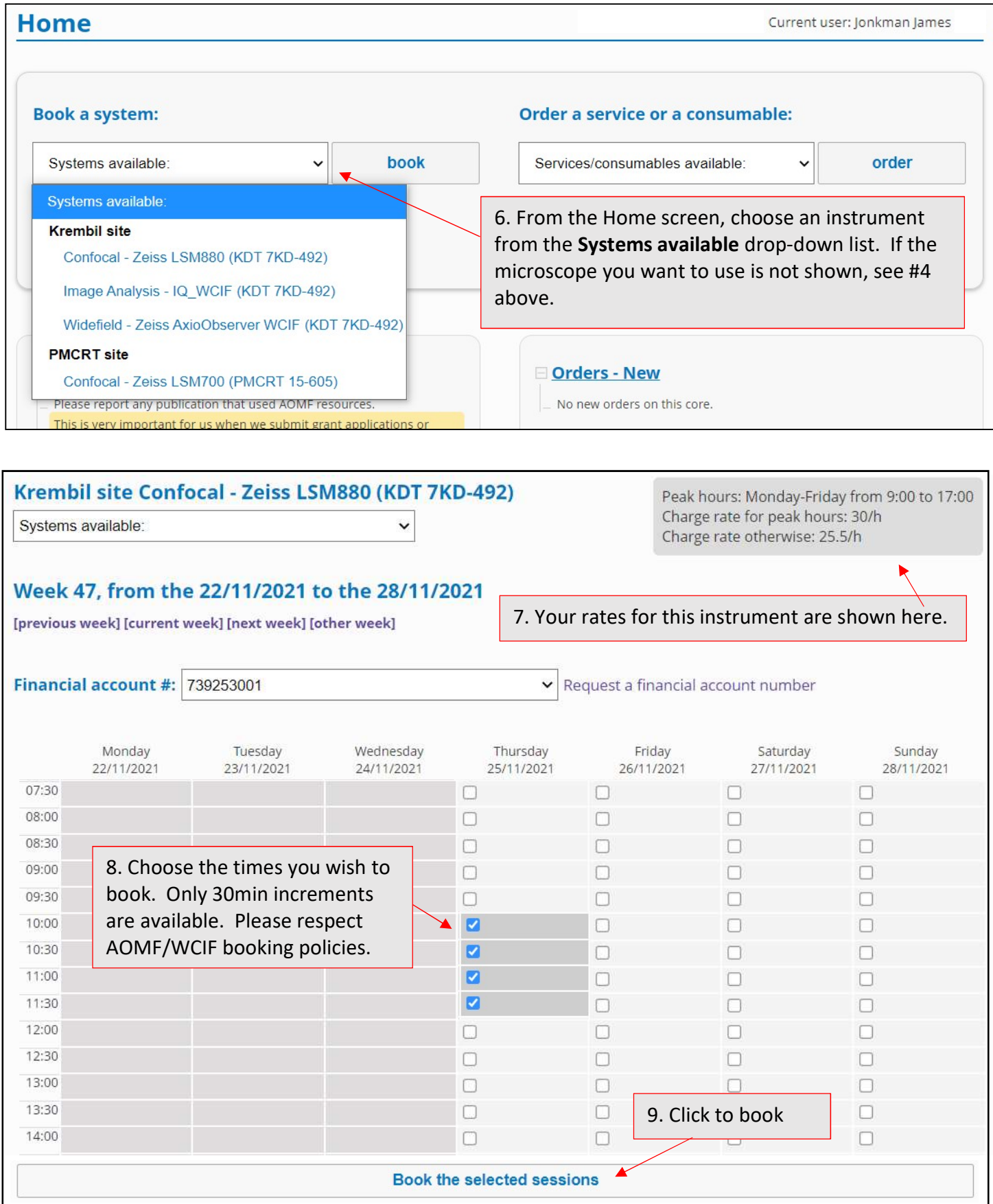

# Ordering Slide Scanning **10. Review guidelines**

Guidelines for Brightfield and Fluorescence Slide Scanning at the AOMF see details

for preparing slides

## **Home**

Current user: Jonkman James

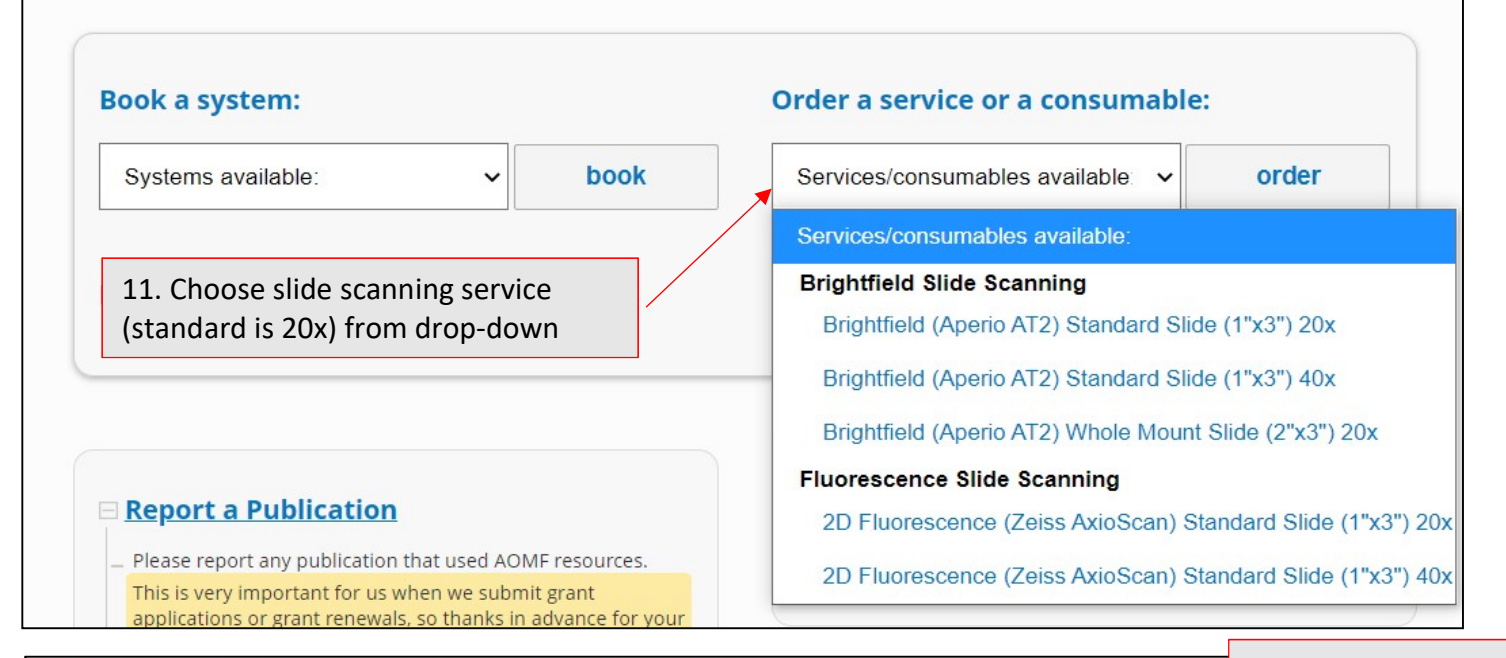

### Services and consumables available for order (select and enter the quantity values)

12. Enter quantity

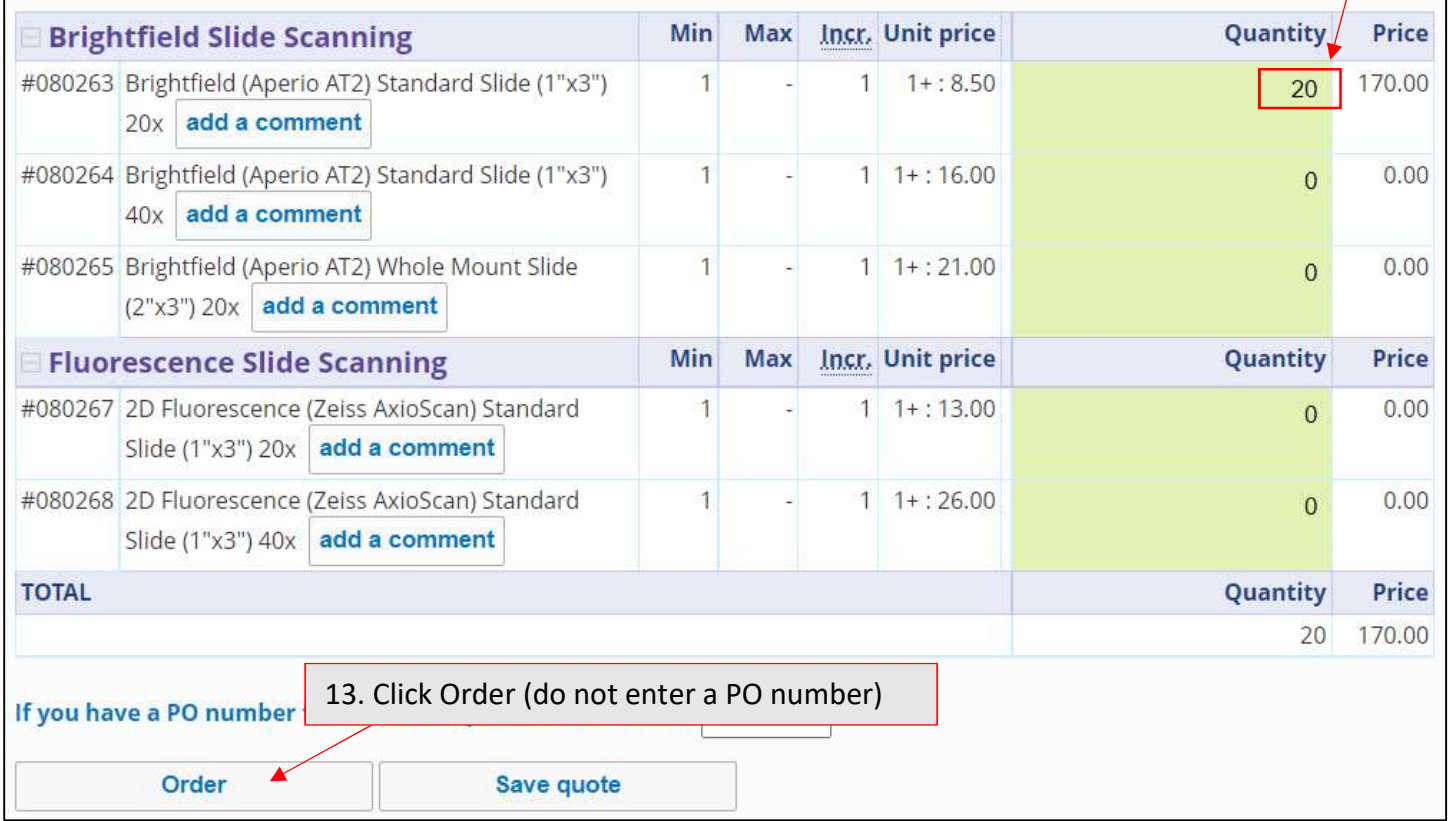

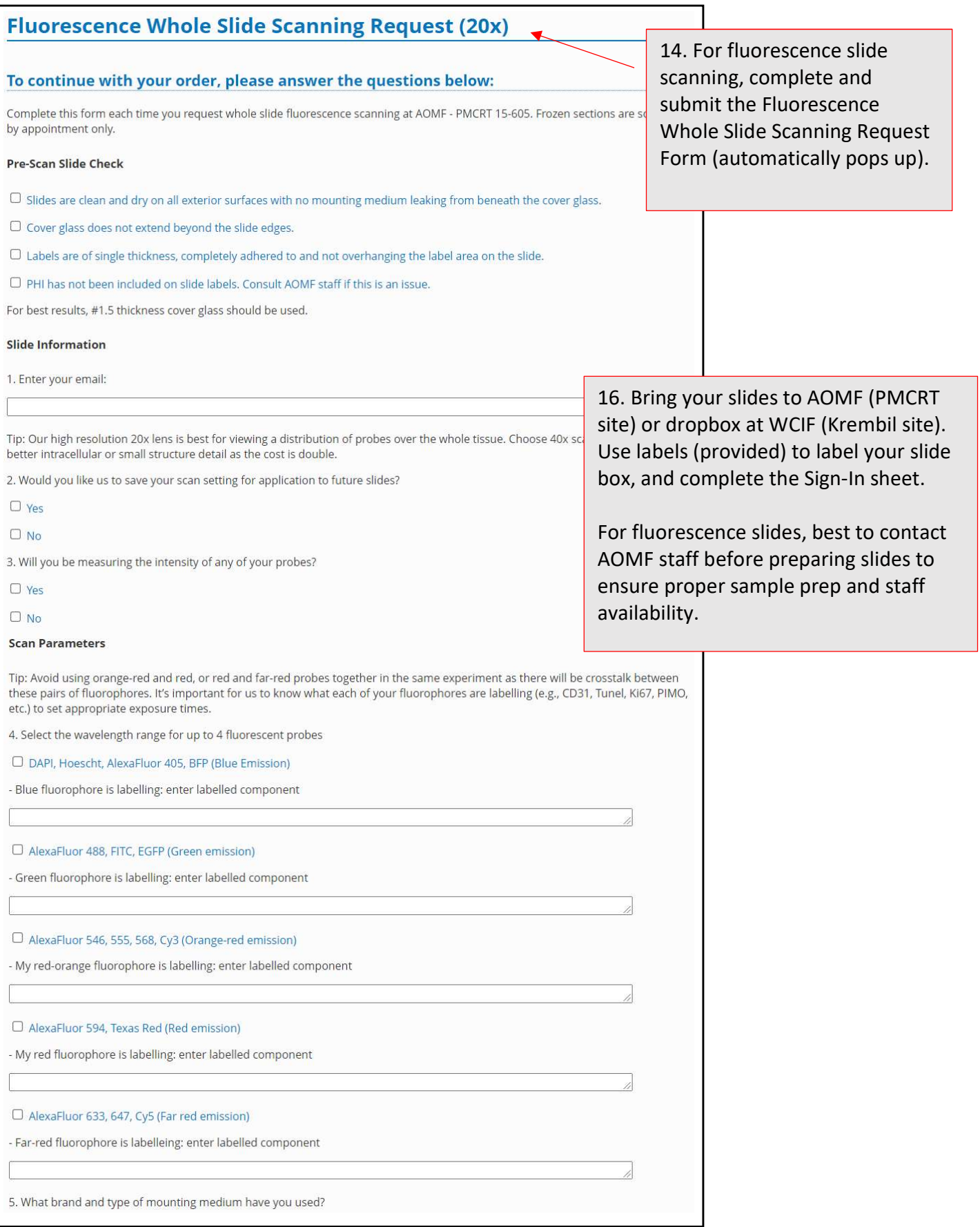